## **Speichern Drucken**

Bayerisches Landesamt für Gesundheit und Lebensmittelsicherheit

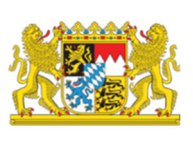

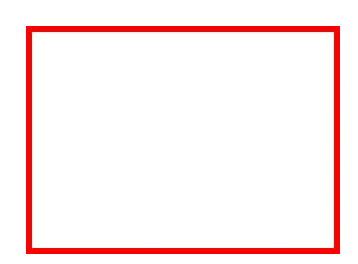

Eingangsstempel des Veterinäramtes

An das Bayerische Landesamt für Gesundheit und Lebensmittelsicherheit c/o Bayerischer Jagdverband e. V. Hohenlindner Str. 12 85622 Feldkirchen

## **ASP - Monitoring – Wildschwein Einsendeschein zur Auszahlung der Aufwandsentschädigung 2023**

(einzusenden an den Bayerischen Jagdverband)

Bitte gut lesbar ausfüllen!

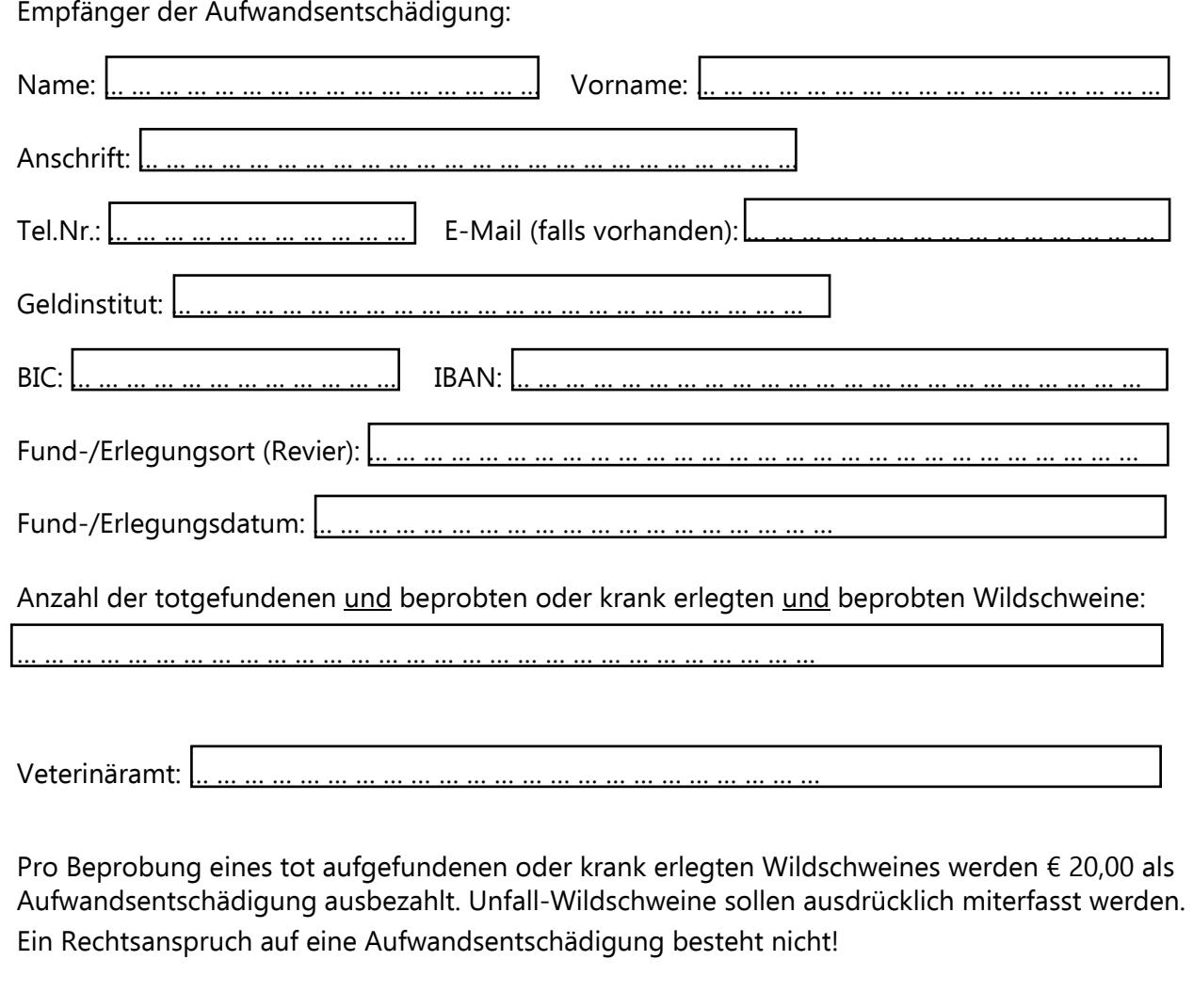

Datum: … … … … … … … … … … … … Unterschrift: … … … … … … … … … … … … … … … … … … …

Sie im Internet unter www.lgl.bayern.de/downloads/tiergesundheit abrufen.